## **Россельхознадзор размещает алгоритм перекодирования номеров средств маркирования для электронных средств маркирования, которые не поддерживают федеральный формат номеров**

[Новости информационных систем](https://fsvps.gov.ru/news-cat/novosti-informacionnyh-sistem/) 16.04.2024

*Вниманию госветслужб субъектов Российской Федерации, Хозяйствующих субъектов – владельцев животных, IT-компаний, разрабатывающих сервисы для животноводов, ветеринарии, хозяйствующих субъектов – владельцев животных*

В целях увеличения объема номеров при неизменном количестве символов в формат федерального уникального номера средства маркирования (УНСМ) введены буквы. Однако не все электронные средства маркирования могут его поддерживать.

В этой связи Россельхознадзор публикует алгоритм пересчёта федерального УНСМ в формат чисто цифровых номеров, поддерживаемый некоторыми электронными средствами маркирования.

Пока Служба продолжит выдавать УНСМ цифро-буквенного формата. Для «вшивания» таких номеров в электронные средства маркирования, которые поддерживают только цифровой формат, их необходимо будет сначала перевести в этот цифровой формат по приведенной ниже схеме.

В дальнейшем в Хорриоте будет реализован функционал по автоматическому перекодированию цифро-буквенных УНСМ в цифровые и обратно – из цифровых в цифро-буквенные. При заказе цифровых УНСМ Россельхознадзор будет выдавать цифро-буквенные номера и указывать их цифровые аналоги. В карточке животных/групп животных будет добавлена поддержка обоих форматов номеров одновременно.

До реализации изложенных функций в системе необходимо вносить только номер, который был выдан изначально, т.е. номер федерального цифро-буквенного формата.

При добавлении поддержки нового цифрового формата в Хорриот для электронных носителей поддержка цифро-буквенного формата не будет прекращена и будет работать в полном объёме. Федеральный УНСМ цифро-буквенного формата состоит из 11 символов и имеет следующий вид: RU[1-2][a-z0-9]{7}[0-9]

а) *первые два разряда* заполняются заглавными буквами – «RU», показывающими, что животные подвергнуты учету в Российской Федерации;

б) *третий разряд* заполняется цифрой «1» или «2»:

— «1» в случае, если животное подвергнуто индивидуальной идентификации;

— «2» в случае, если животное подвергнуто групповой идентификации;

в) *7 символов с четвертого по десятый разряды* заполняются уникальной последовательностью цифр и строчных английских букв (если УНСМ был выдан до мая 2021, то с четвертого по десятый разряды состоят только из цифр);

г) *одиннадцатый разряд* является служебным и содержит контрольную сумму (далее – КС), вычисленную для всего номера (с 1-го символа по 10-й) по алгоритму «Схема проверки контрольной суммы» с основанием 10.

После преобразования в цифровой формат федеральный УНСМ будет состоять из 15 символов и будет иметь следующий вид: 643[1-2][0-9]{11}

а) первые три разряда заполняются цифрами «643», показывающими, что животные подвергнуты учету в Российской Федерации;

б) четвертый разряд заполняется цифрой контрольной суммы, вычисленной для уникальной части номера (символы с 5-го по 15-й) по алгоритму «Схема проверки контрольной суммы» с основанием 5 и следующими дополнениями

— в случае, если животное подвергнуто индивидуальной идентификации – оставить цифру без изменений;

— в случае, если животное подвергнуто групповой идентификации – добавить 5;

в) 11 символов с пятого по пятнадцатый разряды заполняются уникальной последовательностью цифр.

Уникальная часть номера средства маркирования цифро-буквенного формата в текстовом представлении представляет собой алфавит и цифры от 0 до 9:

«0123456789abcdefghijklmnopqrstuvwxyz», что соответствует 36-ричной системе счисления.

Уникальная часть номера средства маркирования цифрового формата представляет собой цифры от 0 до 9, что соответствует 10-тичной системе счисления.

Для внесения УНСМ в текстовом формате на носитель необходимо преобразовать уникальную часть номера средства маркирования цифро-буквенного формата из 36-ричной системы счисления в 10-тичную.

## *Алгоритм для преобразования числа из 36-ричной в 10-тичную систему счисления*

1. Перевести буквы из 36-ричной системы в 10-тичную, пользуясь ниже приведенной таблицей соответствия букв из 36-ричной системы цифрам в 10-тичной

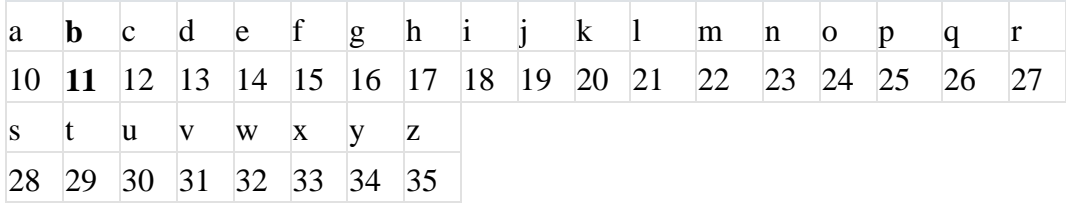

2. Сложить все произведения каждой цифры числа на основание системы счисления, т.е. на 36, в степени соответствующего разряда каждой цифры числа. Первый разряд соответствует степени 0, второй – степени 1, третий – степени 2 и т.д.

Пример перевода числа b316100 из 36-ричной в 10-тичную систему.

Складываем все произведения каждой цифры числа на 36 в степени соответствующего разряда каждой цифры числа.

Разряды цифр числа «b316100» в соответствии с таблицей справа налево следующие: «0» — 1 разряд; «0» — 2 разряд; «1» — 3 разряд; «6» — 4 разряд; «1» — 5 разряд; «3» — 6 разряд; «11» — 7 разряд.

Учитывая, что первый разряд соответствует степени 0, второй – степени 1, третий – степени 2 и т.д., получаем следующее:

 $(11 \times 36) + (3 \times 36) + (1 \times 36) + (6 \times 36) + (1 \times 36) + (1 \times 36) + (0 \times 36) + (0 \times 36) = 23944605696 +$  $181398528 + 1679616 + 279936 + 1296 + 0 + 0 = 24127965072.$ 

Следовательно, число «b316100» в 36-ричной системе = числу «24127965072» в 10-тичной системе.

Таким образом, перевод цифро-буквенного УНСМ для индивидуального маркирования животного, в котором уникальная часть состоит из числа «b316100», в цифровой формат будет выглядеть следующим образом

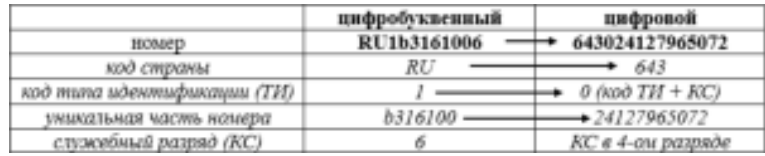

## *Алгоритм для преобразования числа из 10-тичной системы счисления в 36-ричную*

Данный алгоритм необходим для проверки корректности перевода федерального цифробуквенного УНСМ в цифровой формат.

Чтобы перевести целое положительное десятичное число в другую систему счисления (например, в 36-ричную), нужно это число разделить на основание (на 36). Полученное частное снова делить на основание до тех пор, пока частное не окажется меньше основания.

Полученные остатки, являющиеся цифрами числа в новой системе счисления, выражаем цифрами алфавита этой системы. В качестве результата преобразования необходимо записать в одну строку последнее частное и все остатки, начиная с последнего. Полученное значение будет являться результатом преобразования.

Перевод числа 24127965072 из 10-тичной системы счисления в 36-ричную будет выглядеть следующим образом:

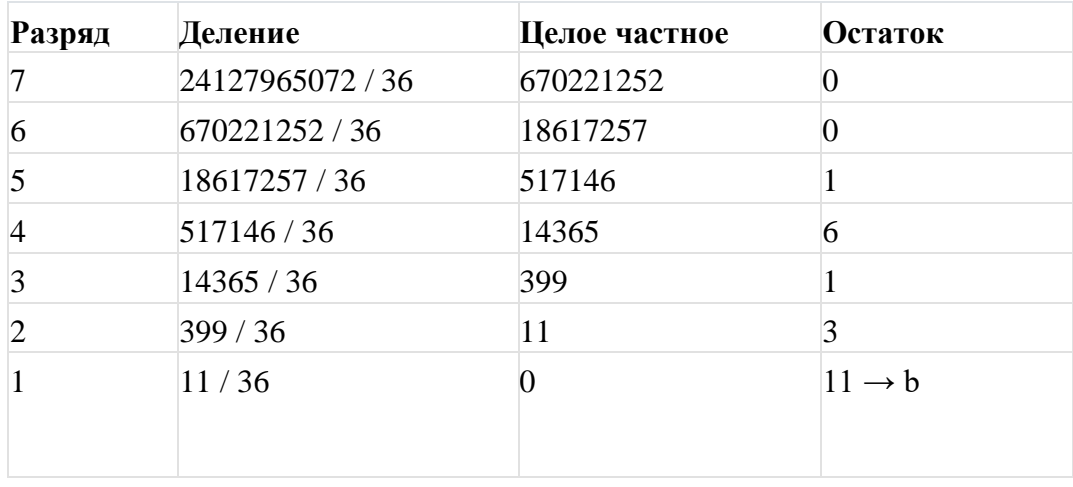

 $24127965072_{10} = b316100_{36}$ 

*Схема проверки контрольной суммы на примере цифро-буквенного УНСМ*

Для вычисления контрольной суммы номера (служебный разряд) требуется сложить суммы вычисления следующей функции для каждого символа номера с 1-го по 10-й.

1. Сначала для каждого символа номера, начиная с последнего, вычислить код этого символа по кодировке ASCII в соответствии с указанной ниже таблицей.

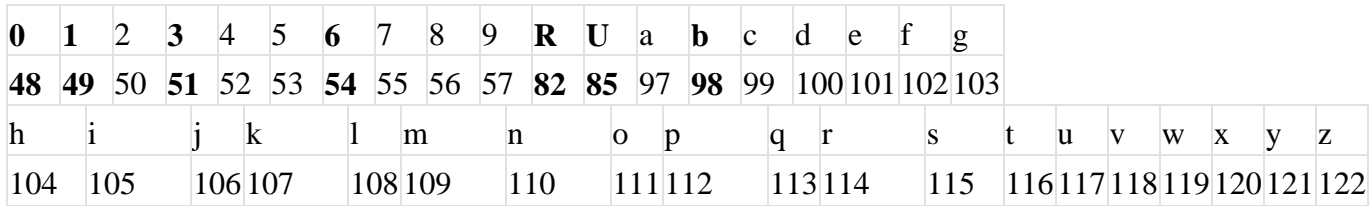

- 2. Из кода каждого символа вычесть 48. Уникальная часть средства маркирования считается в нижнем регистре. Получившееся значение разницы для каждого нечётного символа умножаем на 2, и если получившееся произведение больше 9, то вычитаем из него 9.
- 3. Складываем получившиеся значения.
- 4. Сумму делим на основание (5 или 10). Если остаток от деления на основание равен нулю, то оставляем 0 и следующий шаг не осуществляется. Контрольная цифра равна 0.
- 5. Из основания вычитаем получившийся остаток.

Пример вычисления контрольной суммы номера RU1b3161006

Контрольная сумма в данном номере «6».

- 1. Коды символов этого номера в соответствии с таблицей (выделены жирным шрифтом): R код 82, U код 85, 1 код 49 и т.д.
- 2.  $R = 82 48 = 34$  $U = 85 - 48 = 37 *2 - 9 = 65$  $1 = 49 - 48 = 1$  $b = 98 - 48 = 50 * 2 - 9 = 91$  $3 = 51 - 48 = 3$  $1 = 49 - 48 = 1 * 2 = 2$  $6 = 54 - 48 = 6$  $1 = 49 - 48 = 1 * 2 = 2$  $0 = 48 - 48 = 0$  $0 = 48 - 48 = 0 * 2 = 0$
- 3.  $34 + 65 + 1 + 91 + 3 + 2 + 6 + 2 + 0 + 0 = 204$
- 4. 204 mod основание  $(10) = 4$
- 5. основание  $(10) 4 = 6$